# Package 'rawrr'

October 16, 2023

<span id="page-0-0"></span>Type Package Title Direct Access to Orbitrap Data and Beyond Version 1.8.1 **Depends**  $R$  ( $>= 4.1$ ) Imports grDevices, graphics, stats, utils **Suggests** BiocStyle ( $>= 2.5$ ), ExperimentHub, knitr, protViz ( $>= 0.7$ ), rmarkdown, tartare  $(>= 1.5)$ , testthat Description This package wraps the functionality of the RawFileReader .NET assembly. Within the R environment, spectra and chromatograms are represented by S3 objects. The package provides basic functions to download and install the required third-party libraries. The package is developed, tested, and used at the Functional Genomics Center Zurich, Switzerland. License GPL-3 SystemRequirements mono-runtime 4.x or higher (including System.Data library) on Linux/macOS, .Net Framework (>= 4.5.1) on Microsoft Windows. URL <https://github.com/fgcz/rawrr/> BugReports <https://github.com/fgcz/rawrr/issues> Encoding UTF-8 NeedsCompilation no RoxygenNote 7.2.3 biocViews MassSpectrometry, Proteomics, Metabolomics VignetteBuilder knitr git\_url https://git.bioconductor.org/packages/rawrr git\_branch RELEASE\_3\_17 git\_last\_commit 0ed410e

git\_last\_commit\_date 2023-05-09

Date/Publication 2023-10-15

Author Christian Panse [aut, cre] (<<https://orcid.org/0000-0003-1975-3064>>), Tobias Kockmann [aut] (<<https://orcid.org/0000-0002-1847-885X>>)

Maintainer Christian Panse <cp@fgcz.ethz.ch>

## R topics documented:

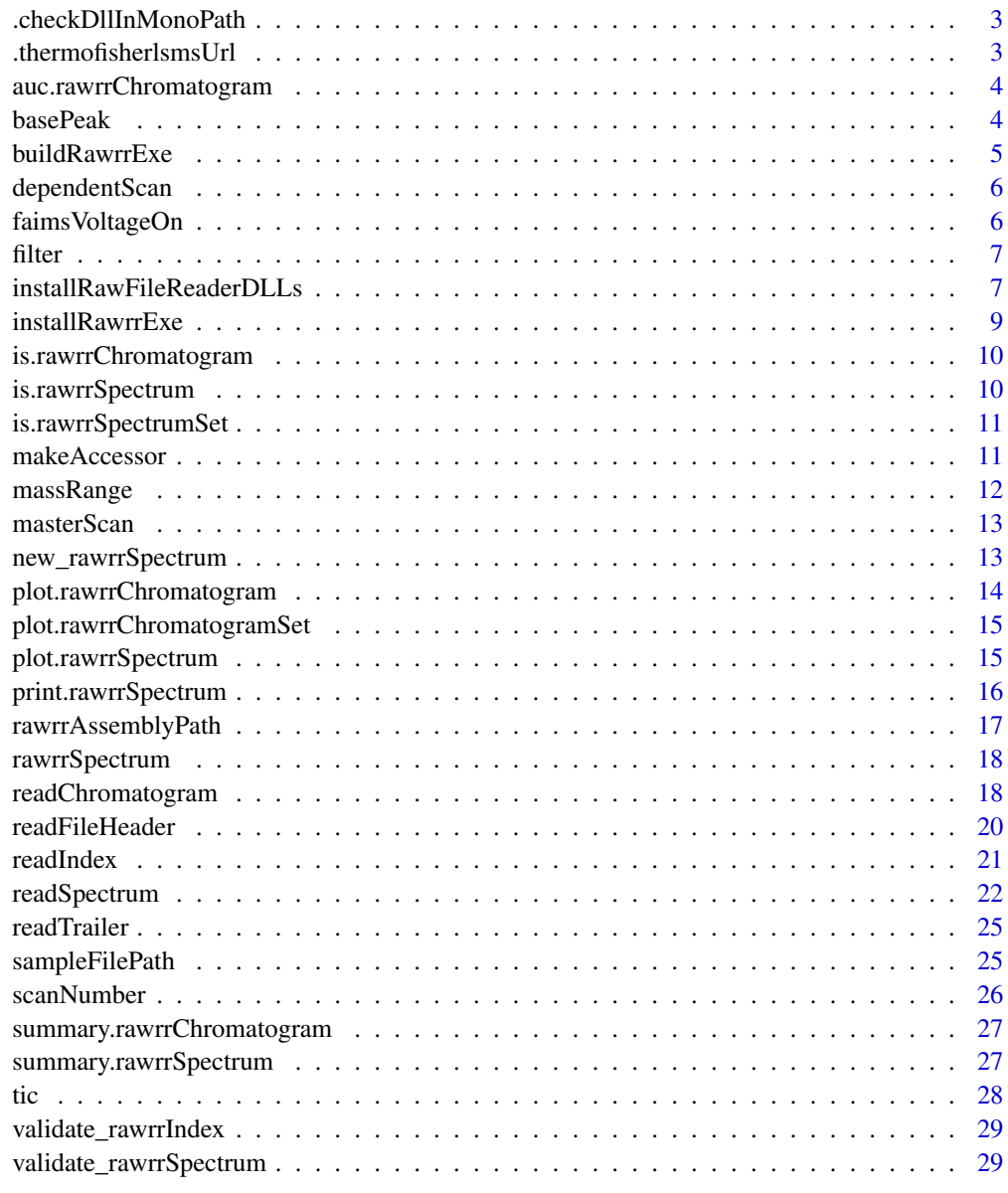

<span id="page-2-0"></span>.checkDllInMonoPath *Check if a file is contained in the environment variable* MONO\_PATH*.*

#### Description

Check if a file is contained in the environment variable MONO\_PATH.

## Usage

```
.checkDllInMonoPath(dll = "ThermoFisher.CommonCore.Data.dll")
```
## Arguments

dll a file name.

#### Value

a boolean

.thermofisherlsmsUrl *URL for Thermo Fisher .NET assemblies*

## Description

URL for Thermo Fisher .NET assemblies

## Usage

.thermofisherlsmsUrl()

## Value

an URL

<span id="page-3-0"></span>auc.rawrrChromatogram *deriving area under the curve (AUC)*

## Description

deriving area under the curve (AUC)

## Usage

auc.rawrrChromatogram(x)

#### Arguments

x an rawrrChromatogram object contains x\$times and x\$intensities. x\$times is assumed to be in minutes.

#### Value

A numeric value.

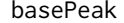

Base peak of a spectrum

## Description

Base peak of a spectrum

#### Usage

basePeak(x)

#### Arguments

x A rawrrSpectrum object

#### Value

A double vector of length two. The first component is the base peak position (m/z). The second component is the base peak intensity.

## Examples

```
S <- readSpectrum(rawfile = sampleFilePath(), 1)
basePeak(S[[1]])
```
<span id="page-4-1"></span><span id="page-4-0"></span>builds rawrr.exe file from C# source code requiring xbuild or msbuild tools. The console application rawrr.exe is used by the package's reader functions through a [system2](#page-0-0) call.

#### Usage

buildRawrrExe()

#### Details

The rawrr package implementation consists of two language layers, the top R layer and the hidden C# layer. Specifically, R functions requesting access to data stored in binary raw files invoke compiled C# wrapper methods using a [system2](#page-0-0) call. Calling a wrapper method typically results in the execution of methods defined in the RawFileReader dynamic link library provided by Thermo Fisher Scientific. Our precompiled wrapper methods are bundled in the rawrr.exe executable file (.NET assembly) and shipped with the released R package. Running rawrr.exe requires the <https://www.mono-project.com/> environment on non-Microsoft operating systems. Mono is a cross platform, open source .NET framework. On Microsoft Windows the Microsoft .NET framework is typically already installed and sufficient. Our package also contains the C# source code rawrr.cs. In order to return extracted data back to the R layer we use file I/O. More specifically, the extracted information is written to a temporary location on the harddrive, read back into memory and parsed into R objects.

#### Value

the return value of the system2 command.

#### Author(s)

Tobias Kockmann, Christian Panse <cp@fgcz.ethz.ch>, 2021

#### References

- <https://www.mono-project.com/docs/advanced/assemblies-and-the-gac/>
- <https://planetorbitrap.com/rawfilereader>
- [https://docs.microsoft.com/en-us/dotnet/csharp/language-reference/compiler-](https://docs.microsoft.com/en-us/dotnet/csharp/language-reference/compiler-options/advanced)options/ [advanced](https://docs.microsoft.com/en-us/dotnet/csharp/language-reference/compiler-options/advanced)
- [doi:10.1021/acs.jproteome.0c00866](https://doi.org/10.1021/acs.jproteome.0c00866)

#### See Also

[installRawrrExe](#page-8-1) and [installRawFileReaderDLLs](#page-6-1)

<span id="page-5-0"></span>

Retrieve dependent scan(s) of a scan listed in scan index

## Usage

```
dependentScan(x, scanNumber)
```
#### Arguments

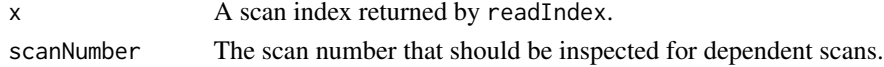

#### Value

The scan number of the dependent scan(s).

#### Examples

```
Idx <- readIndex(rawfile = sampleFilePath())
dependentScan(Idx, scanNumber = 1)
```
faimsVoltageOn *Is FAIMS Voltage on?*

## Description

Is FAIMS Voltage on?

#### Usage

faimsVoltageOn(x)

#### Arguments

x A rawrrSpectrum object

#### Value

A boolean

#### Examples

```
S <- readSpectrum(rawfile = sampleFilePath(), 1:10)
try(faimsVoltageOn(S[[1]]))
```
<span id="page-6-0"></span>

derive scans number which match a specified filter

## Usage

```
filter(rawfile, filter = "ms", precision = 10, tmpdir = tempdir())
```
## Arguments

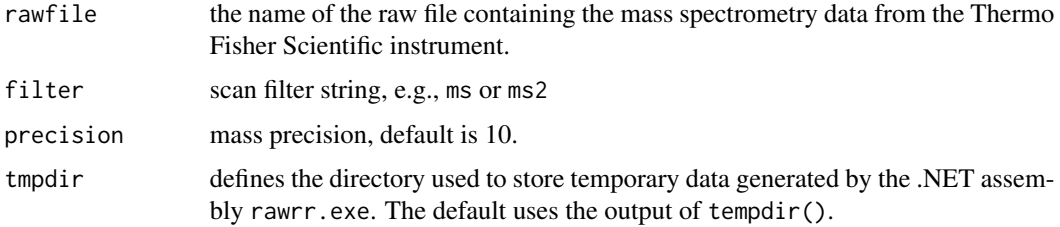

#### Value

a vecntor of integer values.

<span id="page-6-1"></span>installRawFileReaderDLLs

*Download and install the New RawFileReader from Thermo Fisher Scientific .Net assemblies i*

## Description

Download and install the New RawFileReader from Thermo Fisher Scientific .Net assemblies in the directory provided by rawrrAssemblyPath().

## Usage

installRawFileReaderDLLs(sourceUrl = .thermofisherlsmsUrl(), ...)

## Arguments

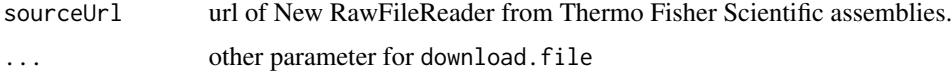

<span id="page-7-0"></span>The console application assembly rawrr.exe requires three assemplies:

- ThermoFisher.CommonCore.Data.dll,
- ThermoFisher.CommonCore.MassPrecisionEstimator.dll, and
- ThermoFisher.CommonCore.RawFileReader.dll

.

The rawrr.exe assembly can be built from C# source code by using the msbuild tool shipped by the <https://www.mono-project.com> or by Microsoft's .NET SDK [https://dotnet.microsoft.](https://dotnet.microsoft.com) [com](https://dotnet.microsoft.com) on Linux, Microsoft, and macOS.

If no build tool and C# compiler (csc or msc) are available or the build process fails, you can download rawrr.exe assembly from the authors' site.

#### Value

An (invisible) vector of integer code, 0 for success and non-zero for failure. For the "wget" and "curl" methods this is the status code returned by the external program.

#### Author(s)

Christian Panse <cp@fgcz.ethz.ch>, 2021

#### References

- <https://www.mono-project.com/docs/advanced/assemblies-and-the-gac/>
- <https://planetorbitrap.com/rawfilereader>
- [doi:10.1021/acs.jproteome.0c00866](https://doi.org/10.1021/acs.jproteome.0c00866)

#### See Also

[buildRawrrExe](#page-4-1) and [installRawrrExe](#page-8-1)

#### Examples

# to install all assemblies

```
rawrr::installRawFileReaderDLLs()
rawrr::buildRawrrExe() || rawrr::installRawrrExe()
```
<span id="page-8-1"></span><span id="page-8-0"></span>installRawrrExe *Download and install the* rawrr.exe *console application*

## Description

downloads and installs the rawrr.exe. Net assembly in the directory provided by rawrrAssemblyPath().

#### Usage

```
installRawrrExe(
 sourceUrl = "https://github.com/fgcz/rawrr/releases/download/1.7.10/rawrr.1.7.10.exe",
  ...
\mathcal{L}
```
## Arguments

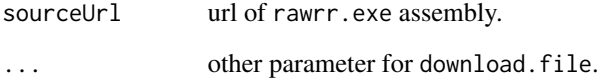

## Details

The console application rawrr.exe is used by the package's reader functions through a [system2](#page-0-0) call.

## Value

An integer code, 0 for success and non-zero for failure. For the "wget" and "curl" methods this is the status code returned by the external program.

#### References

[doi:10.1021/acs.jproteome.0c00866](https://doi.org/10.1021/acs.jproteome.0c00866)

#### See Also

[buildRawrrExe](#page-4-1)

<span id="page-9-0"></span>

Function to check if an object is an instance of class rawrrChromatogram

## Usage

```
is.rawrrChromatogram(x)
```
#### Arguments

x x any R object to be tested.

#### Value

TRUE or FALSE

#### Author(s)

Tobias Kockmann, 2020.

#### Examples

```
rawfile <- sampleFilePath()
C <- readChromatogram(rawfile, mass = 445.1181, tol = 10)
is.rawrrChromatogram(C[[1]])
```
is.rawrrSpectrum *Function to check if an object is an instance of class* rawrrSpectrum

#### Description

Function to check if an object is an instance of class rawrrSpectrum

## Usage

is.rawrrSpectrum(x)

#### Arguments

x any R object to be tested.

## <span id="page-10-0"></span>is.rawrrSpectrumSet 11

## Value

TRUE or FALSE

## Examples

```
S <- rawrr::sampleFilePath() |> rawrr::readSpectrum(scan = 1:10)
rawrr::is.rawrrSpectrum(S[[1]])
```
is.rawrrSpectrumSet *Function to check if an object is an instance of class* rawrrSpectrumSet

## Description

Function to check if an object is an instance of class rawrrSpectrumSet

## Usage

```
is.rawrrSpectrumSet(x)
```
#### Arguments

x any R object to be tested.

#### Value

TRUE or FALSE

## Examples

```
rawrr::sampleFilePath() |>
  rawrr::readSpectrum(scan = 1:10) |>
  rawrr::is.rawrrSpectrumSet()
```
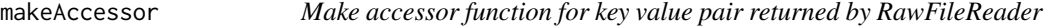

## Description

Make accessor function for key value pair returned by RawFileReader

#### Usage

```
makeAccessor(key, returnType = "integer")
```
<span id="page-11-0"></span>12 massRange

#### Arguments

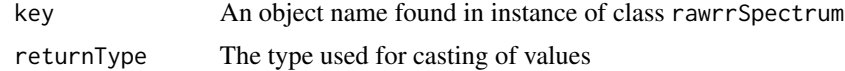

#### Details

This function factory creates accessor functions for class rawrrSpectrum.

#### Value

An accessor function

#### Author(s)

Tobias Kockmann, 2020

## Examples

```
S <- readSpectrum(rawfile = sampleFilePath(), 1:10)
maxIonTime <- makeAccessor(key = "Max. Ion Time (ms):", returnType = "double")
maxIonTime(S[[1]])
```
massRange *Acquisition/scan range of spectrum*

#### Description

Acquisition/scan range of spectrum

#### Usage

massRange(x)

#### Arguments

x A rawrrSpectrum object

#### Value

A double vector of length two. The first component is the start m/z, the second is the stop m/z value used by the detector during data acquisition. Also referred to as scan range.

#### Examples

```
S <- readSpectrum(rawfile = sampleFilePath(), 1)
massRange(S[[1]])
```
<span id="page-12-0"></span>

Retrieve master scan of scan listed in scan index

#### Usage

```
masterScan(x, scanNumber)
```
#### Arguments

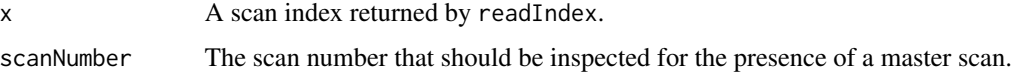

## Value

Returns the scan number of the master scan or NA if no master scan exists.

#### Examples

```
rawrr::sampleFilePath() |> rawrr::readIndex() |> rawrr::masterScan(scanNumber = 1)
```
new\_rawrrSpectrum *Create instances of class* rawrrSpectrum

#### Description

Developer function.

## Usage

```
new_rawrrSpectrum(
  scan = numeric(),
 massRange = numeric(),
  scanType = character(),
  StartTime = numeric(),
  centroidStream = logical(),
 mZ = numeric(),intensity = numeric()
\mathcal{E}
```
## <span id="page-13-0"></span>Arguments

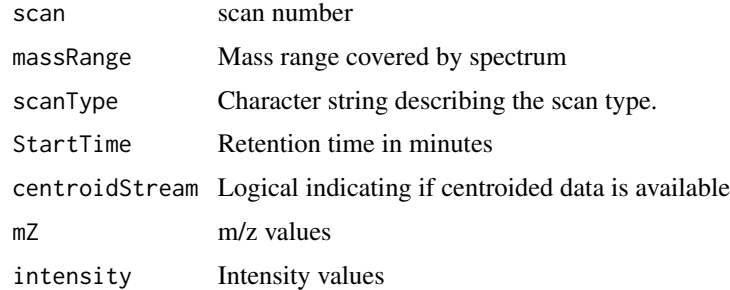

## Value

Object of class rawrrSpectrum

## Author(s)

Tobias Kockmann, 2020.

plot.rawrrChromatogram

*Plot* rawrrChromatogram *objects*

## Description

Plot rawrrChromatogram objects

## Usage

```
## S3 method for class 'rawrrChromatogram'
plot(x, legend = TRUE, ...)
```
## Arguments

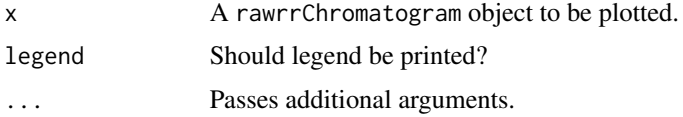

## Value

This function creates a plot.

## Author(s)

Tobias Kockmann, 2020.

## <span id="page-14-0"></span>plot.rawrrChromatogramSet 15

#### Examples

```
rawfile <- sampleFilePath()
C <- readChromatogram(rawfile, mass = 445.1181, tol = 10)
plot(C[[1]])
```
plot.rawrrChromatogramSet

*Plot* rawrrChromatogramSet *objects*

## Description

Plot rawrrChromatogramSet objects

#### Usage

## S3 method for class 'rawrrChromatogramSet' plot(x, diagnostic = FALSE, ...)

#### Arguments

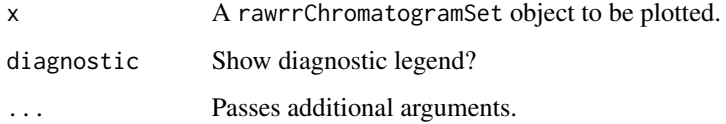

## Value

This function creates a plot.

## Author(s)

Tobias Kockmann, 2020.

plot.rawrrSpectrum *Basic plotting function for instances of* rawrrSpectrum

## Description

Plot method for objects of class rawrrSpectrum.

## Usage

```
## S3 method for class 'rawrrSpectrum'
plot(
  x,
 relative = TRUE,
 centroid = FALSE,
  SN = FALSE,legend = TRUE,
  diagnostic = FALSE,
  ...
)
```
#### Arguments

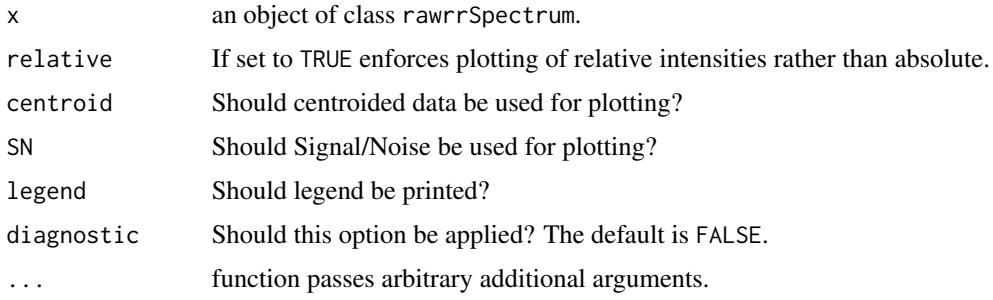

## Details

plot.rawrrSpectrum is a low level function that calls base::plot for plotting rawrrSpectrum objects. It passes all additional arguments to plot()

Is usually called by method dispatch.

#### Value

This function creates a plot.

#### Author(s)

Tobias Kockmann, 2020.

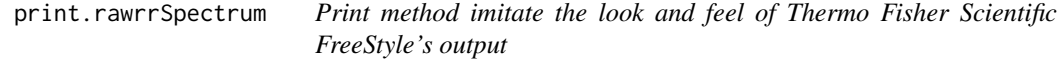

## Description

Print method imitate the look and feel of Thermo Fisher Scientific FreeStyle's output

<span id="page-15-0"></span>

## <span id="page-16-0"></span>rawrrAssemblyPath 17

## Usage

## S3 method for class 'rawrrSpectrum'  $print(x, \ldots)$ 

## Arguments

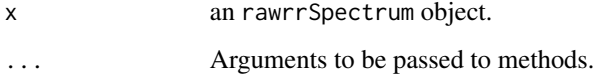

## Value

This function creates a print message.

## Author(s)

Christian Panse and Tobias Kockmann, 2020.

rawrrAssemblyPath *Derives the path where all .NET assemblies are stored.*

## Description

Derives the path where all .NET assemblies are stored.

## Usage

```
rawrrAssemblyPath()
```
#### Value

path

## See Also

installRawFileReaderDLLs and installRawrrExe

## Examples

rawrrAssemblyPath()

<span id="page-17-0"></span>

High-level constructor for instances of class rawrrSpectrum, also named helper function. Currently, mainly to support testing and for demonstration.

#### Usage

```
rawrrSpectrum(sim = "TESTPEPTIDE")
```
#### Arguments

sim Either example\_1 or TESTPEPTIDE

#### Value

Function returns a validated rawrrSpectrum object

#### Author(s)

Tobias Kockmann, 2020.

#### Examples

```
plot(rawrrSpectrum(sim = "TESTPEPTIDE"))
rawrrSpectrum(sim = "example_1")
```
readChromatogram *Extracts chromatographic data from a raw file.*

#### Description

Extracts chromatographic data from a raw file.

#### Usage

```
readChromatogram(
  rawfile,
 mass = NULL,tol = 10.
  filter = "ms",
  type = "xic",tmpdir = tempdir()
\mathcal{E}
```
#### readChromatogram 19

#### **Arguments**

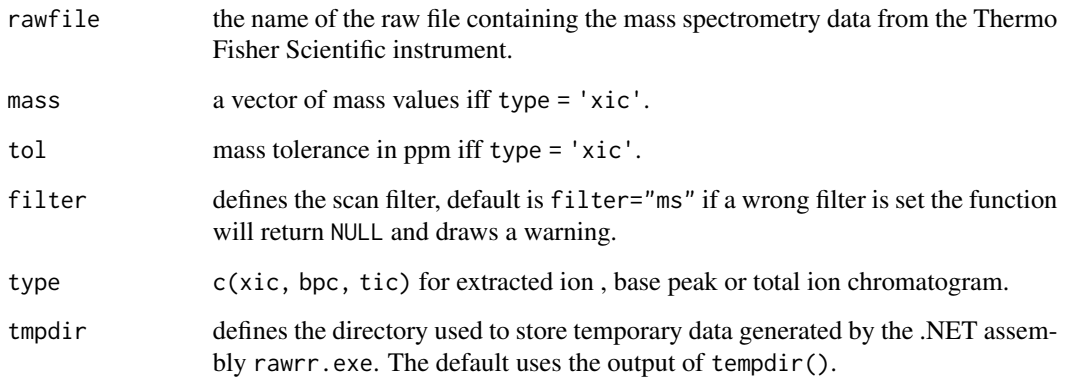

#### Details

Chromatograms come in different flavors but are always signal intensity values as a function of time. Signal intensities can be point estimates from scanning detectors or plain intensities from non-scanning detectors, e.g., UV trace. Scanning detector (mass analyzers) point estimates can be defined in different ways by, for instance, summing all signals of a given spectrum (total ion chromatogram or TIC), or by extracting signal around an expected value (extracted ion chromatogram = XIC), or by using the maximum signal contained in a spectrum (base peak chromatogram = BPC). On top, chromatograms can be computed from pre-filtered lists of scans. A total ion chromatogram (TIC), for instance, is typically generated by iterating over all MS1-level scans.

## Value

chromatogram object(s) containing of a vector of times and a corresponding vector of intensities.

#### Author(s)

Christian Trachsel, Tobias Kockmann and Christian Panse <cp@fgz.ethz.ch> 2018, 2019, 2020.

#### References

Automated quality control sample 1 (autoQC01) analyzed across different Thermo Scientific mass spectrometers, [MSV000086542.](https://massive.ucsd.edu/ProteoSAFe/dataset.jsp?accession=MSV000086542)

#### See Also

- The Thermo Fisher Scientific RawFileReader C# code snippets [https://planetorbitrap.](https://planetorbitrap.com/rawfilereader) [com/rawfilereader](https://planetorbitrap.com/rawfilereader).
- <https://CRAN.R-project.org/package=protViz>
- <https://massive.ucsd.edu/ProteoSAFe/dataset.jsp?accession=MSV000086542>

#### Examples

```
# Example 1: not meaningful but proof-of-concept
(rawfile <- rawrr::sampleFilePath())
rawrr::readChromatogram(rawfile, mass=c(669.8381, 726.8357), tol=1000) |>
    plot()
rawrr::readChromatogram(rawfile, type='bpc') |> plot()
rawrr::readChromatogram(rawfile, type='tic') |> plot()
# Example 2: extract iRT peptides
 if (require(ExperimentHub) & require(protViz)){
iRTpeptide <- c("LGGNEQVTR", "YILAGVENSK", "GTFIIDPGGVIR", "GTFIIDPAAVIR",
  "GAGSSEPVTGLDAK", "TPVISGGPYEYR", "VEATFGVDESNAK",
  "TPVITGAPYEYR", "DGLDAASYYAPVR", "ADVTPADFSEWSK",
  "LFLQFGAQGSPFLK")
# fetch via ExperimentHub
library(ExperimentHub)
eh <- ExperimentHub::ExperimentHub()
EH4547 <- normalizePath(eh[["EH4547"]])
(rawfile <- paste0(EH4547, ".raw"))
if (!file.exists(rawfile)){
    file.link(EH4547, rawfile)
}
op <- par(mfrow=c(2,1))
readChromatogram(rawfile, type='bpc') |> plot()
readChromatogram(rawfile, type='tic') |> plot()
par(op)
# derive [2H+] ions
((protViz::parentIonMass(iRTpeptide) + 1.008) / 2) |>
   readChromatogram(rawfile=rawfile) |>
   plot()
}
```
readFileHeader *read file header Information*

#### Description

This function extracts the meta information from a given raw file.

#### Usage

readFileHeader(rawfile)

<span id="page-19-0"></span>

#### <span id="page-20-0"></span>readIndex 21

#### **Arguments**

rawfile the name of the raw file containing the mass spectrometry data from the Thermo Fisher Scientific instrument.

#### Value

A list object containing the following entries: RAW file version, Creation date, Operator, Number of instruments, Description, Instrument model, Instrument name, Serial number, Software version, Firmware version, Units, Mass resolution, Number of scans, Number of ms2 scans, Scan range, Time range, Mass range, Scan filter (first scan), Scan filter (last scan), Total number of filters, Sample name, Sample id, Sample type, Sample comment, Sample vial, Sample volume, Sample injection volume, Sample row number, Sample dilution factor, or Sample barcode.

#### Author(s)

Tobias Kockmann and Christian Panse 2018, 2019, 2020.

#### References

Thermo Fisher Scientific's NewRawfileReader C# code snippets [https://planetorbitrap.com/](https://planetorbitrap.com/rawfilereader) [rawfilereader](https://planetorbitrap.com/rawfilereader).

#### Examples

rawrr::sampleFilePath() |> readFileHeader()

readIndex *Read scan index*

#### Description

Read scan index

#### Usage

```
readIndex(rawfile, tmpdir = tempdir())
```
#### **Arguments**

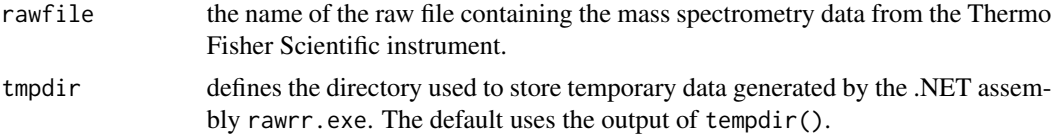

#### Value

returns a data.frame with the column names scan, scanType, StartTime, precursorMass, MSOrder, charge, masterScan, and dependencyType of all spectra.

### Author(s)

Tobias Kockmann and Christian Panse <cp@fgz.ethz.ch>, 2020, 2021

#### Examples

```
Idx <- rawrr::sampleFilePath() |> rawrr::readIndex()
table(Idx$scanType)
plot(Idx$StartTime, Idx$precursorMass, col=as.factor(Idx$charge), pch=16)
table(Idx$MSOrder)
```
readSpectrum *Reads spectral data from a raw file.*

## Description

The function derives spectra of a given raw file and a given vector of scan numbers.

#### Usage

```
readSpectrum(
  rawfile,
  scan = NULL,tmpdir = tempdir(),
  validate = FALSE,
 mode = "\mathcal{L}
```
## Arguments

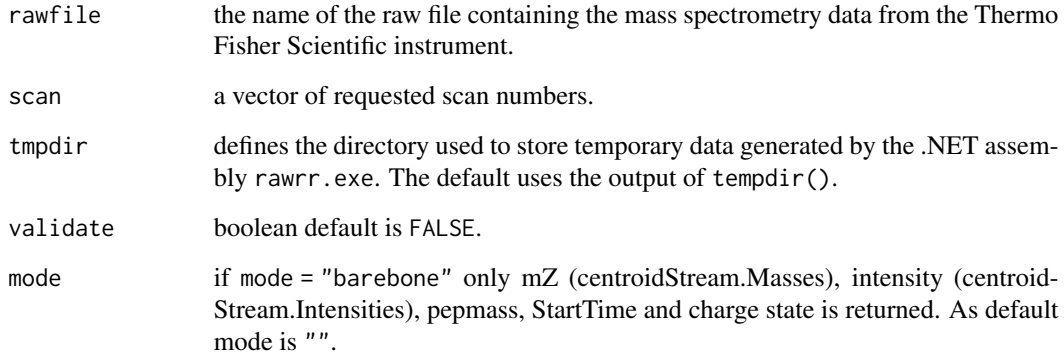

<span id="page-21-0"></span>

#### readSpectrum 23

#### Details

All mass spectra are recorded by scanning detectors (mass analyzers) that log signal intensities for ranges of mass to charge ratios (m/z), also referred to as position. These recordings can be of continuous nature, so-called profile data (p), or appear centroided (c) in case discrete information (tuples of position and intensity values) are sufficient. This heavily compacted data structure is often called a peak list. In addition to signal intensities, a peak list can also cover additional peak attributes like peak resolution  $(R)$ , charge  $(z)$ , or local noise estimates. In short, the additional attributes further described the nature of the original profile signal or help to group peak lists with respect to their molecular nature or processing history. A well-known example is the assignment of peaks to peak groups that constitute isotope patterns  $(M, M+1, M+2, ...)$ . The names of objects encapsulated within rawrrSpectrum instances are keys returned by the Thermo Fisher Scientific New RawFileReader API and the corresponding values become data parts of the objects, typically vectors.

#### Value

a nested list of rawrrSpectrum objects containing more than 50 values of scan information, e.g., the charge state, two vectors containing the mZ and its corresponding intensity values or the AGC information, mass calibration, ion optics . . .

#### Author(s)

Tobias Kockmann and Christian Panse <cp@fgz.ethz.ch> 2018, 2019, 2020, 2021

#### References

- C# code snippets of the NewRawfileReader library <https://planetorbitrap.com/rawfilereader>.
- rawrr: [doi:10.1021/acs.jproteome.0c00866](https://doi.org/10.1021/acs.jproteome.0c00866)
- Universal Spectrum Explorer: <https://www.proteomicsdb.org/use/> [doi:10.1021/acs.jproteome.1c00096](https://doi.org/10.1021/acs.jproteome.1c00096)

#### See Also

<https://massive.ucsd.edu/ProteoSAFe/dataset.jsp?accession=MSV000086542>

#### Examples

```
# Example 1
S <- rawrr::sampleFilePath() |> rawrr::readSpectrum(scan = 1:9)
S[[1]]
names(S[[1]])
plot(S[[1]])
```
# Example 2 - find best peptide spectrum match using the |> pipe operator

```
if (require(ExperimentHub) & require(protViz)){
eh <- ExperimentHub::ExperimentHub()
EH4547 <- normalizePath(eh[["EH4547"]])
(rawfile <- paste0(EH4547, ".raw"))
if (!file.exists(rawfile)){
    file.link(EH4547, rawfile)
}
GAG <- "GAGSSEPVTGLDAK"
.bestPeptideSpectrumMatch <- function(rawfile,
    sequence="GAGSSEPVTGLDAK"){
    readIndex(rawfile) |>
        subset(abs((1.008 + (protViz::parentIonMass(sequence) - 1.008) / 2) -
            precursorMass) < 0.001, select = scan) |>
        unlist() |>
        readSpectrum(rawfile = rawfile) |>
        lapply(function(x) {
          y <- protViz::psm(sequence = GAG, spec=x, plot=FALSE);
         y$scan <- x$scan; y
        \}) | >lapply(FUN= function(x){
          score \leq sum(abs(x$mZ.Da.error) \leq 0.01);
          cbind(scan=x$scan, score=score)
        }) |>
        (function(x) as.data frame(Reduce(rbind, x)))( ) |>
        subset(score > 0) |>
        (function(x) x[order(x$score, decreasing = TRUE),
            'scan'])() |>
        head(1)
}
start_time <- Sys.time()
bestMatch <- .bestPeptideSpectrumMatch(rawfile, GAG) |>
    rawrr::readSpectrum(rawfile=rawfile) |>
    lapply(function(x) protViz::peakplot(peptideSequence = GAG, x))
end_time <- Sys.time()
end_time - start_time
# Example 3
# using proteomicsdb \doi{10.1101/2020.09.08.287557}
# through https://www.proteomicsdb.org/use/
.UniversalSpectrumExplorer <- function(x, sequence){
    m <- protViz::psm( sequence, x)
    cat(paste(x$mZ[m$idx], "\t", x$intensity[m$idx]), sep = "\n")
}
rawrr::readSpectrum(rawfile=rawfile, 11091) |>
   lapply(function(x).UniversalSpectrumExplorer(x, sequence = GAG))
 }
```
<span id="page-24-0"></span>

Read and extract scan trailer from TFS raw files.

#### Usage

```
readTrailer(rawfile, label = NULL, tmpdir = tempdir(), verbose = FALSE)
```
## Arguments

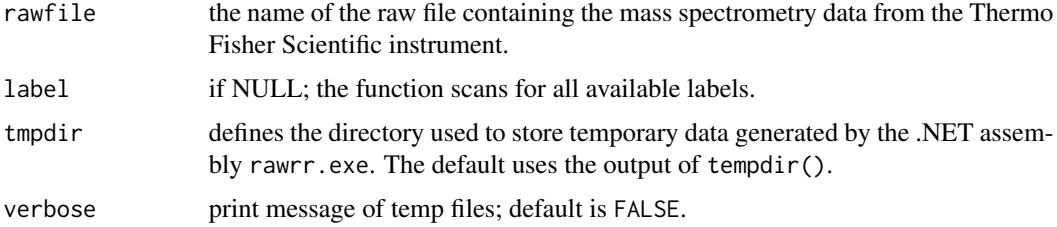

#### Value

an vector of trailers or values of a given trailer. Of note, the values are usually returned as a character.

#### Examples

```
rawrr::sampleFilePath() |> rawrr:::readTrailer()
rawrr::sampleFilePath() |> rawrr:::readTrailer("AGC:") |> head()
```
sampleFilePath *A small file size* sample.raw *BLOB*

#### Description

The binary example file sample.raw, shipped with the package, contains 574 Fourier-transformed Orbitrap spectra (FTMS) recorded on a Thermo Fisher Scientific Q Exactive HF-X. The mass spectrometer was operated in line with a nano electrospray source (NSI) in positive mode (+). All spectra were written to disk after applying centroiding (c) and lock mass correction.

#### Usage

```
sampleFilePath()
```
#### <span id="page-25-0"></span>Details

Thermo Fisher Scientific Q Exactive HF-X raw file of size 1.5M bytes and checksum MD5 (sample.raw) = fe67058456c79af7442316c474d20e96. Additional raw data for demonstration and extended testing is available through [MSV000086542](https://massive.ucsd.edu/ProteoSAFe/dataset.jsp?accession=MSV000086542) and the [tartare](https://bioconductor.org/packages/tartare/) package. Lions love raw meat!

#### Value

file path of the sample.raw location.

#### Author(s)

Tobias Kockmann, 2018, 2019.

#### References

- Bioconductor [tartare](https://bioconductor.org/packages/tartare/) package.
- Automated quality control sample 1 (autoQC01) analyzed across different Thermo Fisher Scientific mass spectrometers, [MSV000086542.](https://massive.ucsd.edu/ProteoSAFe/dataset.jsp?accession=MSV000086542)

## Examples

sampleFilePath()

scanNumber *Accessor function for scan number of* rawrrSpectrum *objects*

#### Description

Accessor function for scan number of rawrrSpectrum objects

#### Usage

scanNumber(x)

#### **Arguments**

x A rawrrSpectrum object

## Details

This accessor function returns the scan number of a mass spectrum stored as rawrrSpectrum object. Scan numbers are equal to the scan index  $j$  running from 1 to  $n$  with  $n$  being the last scan of a raw file.

#### Value

The scan number of type integer

#### <span id="page-26-0"></span>Examples

```
S <- readSpectrum(rawfile = sampleFilePath(), 1:10)
scanNumber(S[[1]])
```
summary.rawrrChromatogram

*Text summary of chromatogram*

## Description

Text summary of chromatogram

#### Usage

## S3 method for class 'rawrrChromatogram' summary(object, ...)

## Arguments

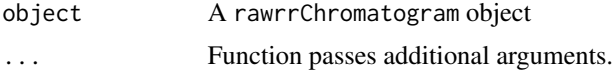

## Value

A rawrrChromatogram object

## Examples

```
C <- readChromatogram(rawfile = sampleFilePath(),
mass = c(445.1181, 519.1367))
summary(C[[1]])
summary(C[[2]])
```
summary.rawrrSpectrum *Basic summary function*

## Description

Basic summary function

#### Usage

```
## S3 method for class 'rawrrSpectrum'
summary(object, ...)
```
## <span id="page-27-0"></span>Arguments

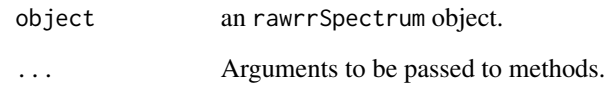

## Value

This function creates a print message.

## Author(s)

Christian Panse and Tobias Kockmann, 2020.

## tic *Total ion current of a spectrum*

## Description

Total ion current of a spectrum

## Usage

tic(x)

## Arguments

x A rawrrSpectrum object

## Value

A double vector of length one.

## Examples

```
S <- readSpectrum(rawfile = sampleFilePath(), 1)
tic(S[[1]])
```
<span id="page-28-0"></span>validate\_rawrrIndex *Validate output of the readIndex function*

## Description

Checks the validity of an readIndex returned object.

#### Usage

```
validate_rawrrIndex(x)
```
#### Arguments

x object to be validated.

## Value

Validated data.frame of readIndex object

### Author(s)

Tobias Kockmann and Christian Panse, 2020-12-09.

## Examples

rawrr::sampleFilePath() |> rawrr::readIndex() |> rawrr::validate\_rawrrIndex()

validate\_rawrrSpectrum

*Validate instance of class rawrrSpectrum*

## Description

Checks the validity of rawrrSpectrum object attributes.

#### Usage

validate\_rawrrSpectrum(x)

## Arguments

x object to be validated.

#### Value

Validated rawrrSpectrum object

## Author(s)

Tobias Kockmann and Christian Panse, 2020.

## Examples

```
S <- rawrr::sampleFilePath() |>
 rawrr::readSpectrum(scan = 1:9, validate=TRUE)
```
# <span id="page-30-0"></span>Index

.checkDllInMonoPath, [3](#page-2-0) .thermofisherlsmsUrl, [3](#page-2-0) auc.rawrrChromatogram, [4](#page-3-0) basePeak, [4](#page-3-0) buildRawrrExe, [5,](#page-4-0) *[8,](#page-7-0) [9](#page-8-0)* dependentScan, [6](#page-5-0) faimsVoltageOn, [6](#page-5-0) filter, [7](#page-6-0) installRawFileReaderDLLs, *[5](#page-4-0)*, [7](#page-6-0) installRawrrExe, *[5](#page-4-0)*, *[8](#page-7-0)*, [9](#page-8-0) is.rawrrChromatogram, [10](#page-9-0) is.rawrrSpectrum, [10](#page-9-0) is.rawrrSpectrumSet, [11](#page-10-0) makeAccessor, [11](#page-10-0) massRange, [12](#page-11-0) masterScan, [13](#page-12-0) new\_rawrrSpectrum, [13](#page-12-0) plot.rawrrChromatogram, [14](#page-13-0) plot.rawrrChromatogramSet, [15](#page-14-0) plot.rawrrSpectrum, [15](#page-14-0) print.rawrrSpectrum, [16](#page-15-0) rawrr *(*readSpectrum*)*, [22](#page-21-0) rawrr.exe *(*installRawrrExe*)*, [9](#page-8-0) rawrrAssemblyPath, [17](#page-16-0) rawrrSpectrum, [18](#page-17-0) readChromatogram, [18](#page-17-0) readFileHeader, [20](#page-19-0) readIndex, [21](#page-20-0) readSpectrum, [22](#page-21-0) readTrailer, [25](#page-24-0)

sample.raw *(*sampleFilePath*)*, [25](#page-24-0)

sampleFilePath, [25](#page-24-0) scanNumber, [26](#page-25-0) summary.rawrrChromatogram, [27](#page-26-0) summary.rawrrSpectrum, [27](#page-26-0) system2, *[5](#page-4-0)*, *[9](#page-8-0)* Thermo *(*installRawFileReaderDLLs*)*, [7](#page-6-0) ThermoFisher *(*installRawFileReaderDLLs*)*, [7](#page-6-0) ThermoFisherScientific *(*installRawFileReaderDLLs*)*, [7](#page-6-0) tic, [28](#page-27-0)

validate\_rawrrIndex, [29](#page-28-0) validate\_rawrrSpectrum, [29](#page-28-0)